# **Minderleister raus!**

UMGANG MIT C-MITARBEITERN

Leistungsschwache oder unmotivierte Mitarbeiter schädigen Unternehmen langfristig. In Deutschland verharren die Low Performer dennoch meistens auf ihren Arbeitsplätzen: Sie werden durchgeschleppt oder erst nach langer Geduldsprobe freigesetzt. Das ist ein großer Fehler, meint Jörg Knoblauch. Der Personalguru mit einem Aufruf zu mehr Härte im Personalmanagement.

Foto: istockphoto

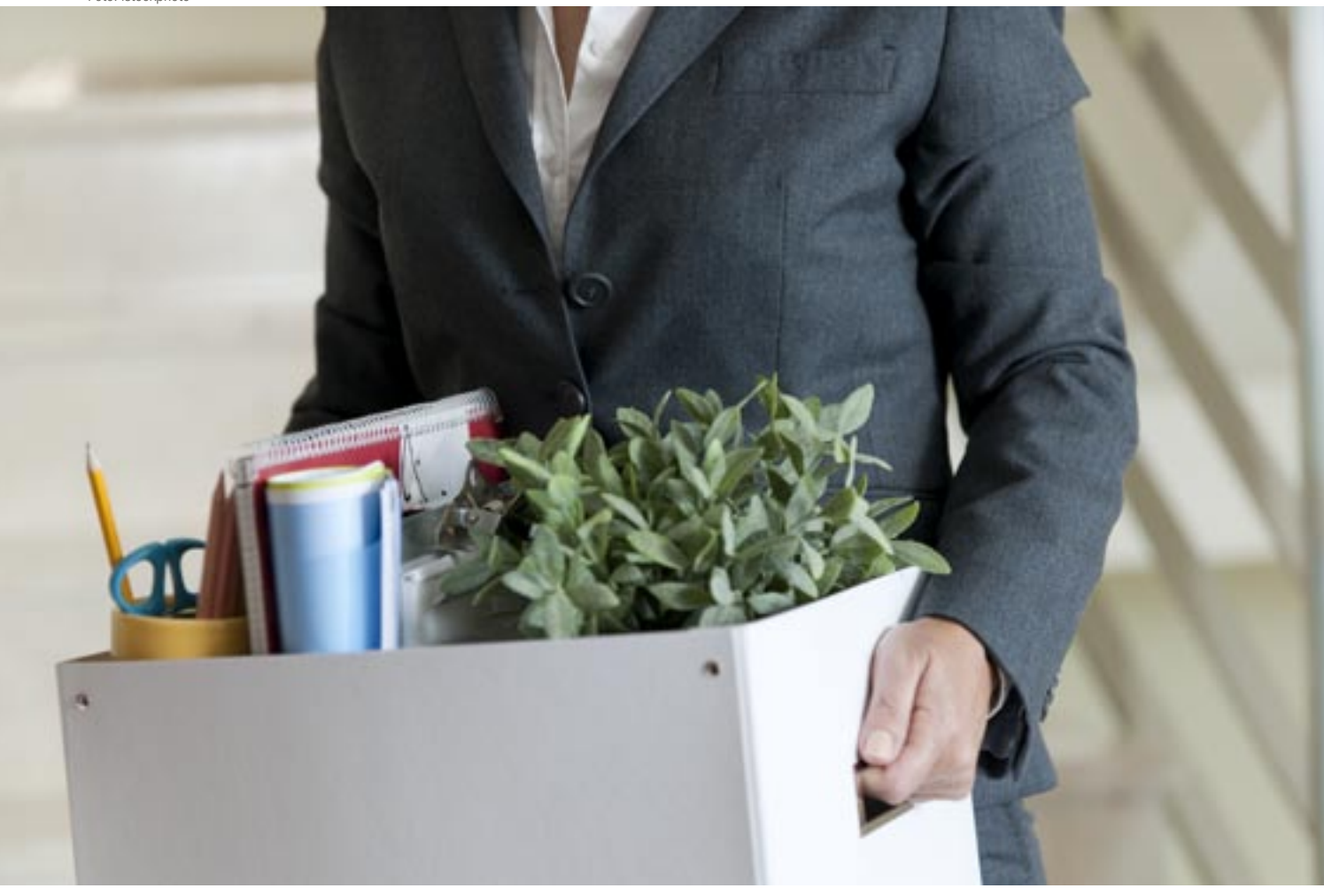

**Preview:** Leistung verpönt: Wie sich die Deutschen mit etwas Selbstverständlichem schwertun  $\blacktriangleright$  Keiner will es, alle tun es: Wie Mitarbeiter kategorisiert werden A-/B-/C-Mitarbeiter: Was Minderleister von ihren besser performenden Kollegen trennt > Die Guten gehen: Welche Schäden C-Mitarbeiter anrichten **Teurer Recruiting-Irrtum: Was jede Fehlbesetzung** kostet Musterbeispiel W. L. Gore: Wie sich Minderleister schon im ersten halben Jahr identifizieren und kündigen lassen > C-Mitarbeiter benennen: So gelingt die Transparenz  $\blacktriangleright$  My way or the highway: Wann Schlechtleister gehen müssen > Alles andere als menschenverachtend: Warum die harte Tour der faire Weg ist

C Wenn eine Produktionslinie mehr Geld kostet als sie einbringt und das über Jahre hinweg, schafft der Controller sie ab. Wenn Rohstoffe oder Arbeitskräfte zu teuer werden, wechselt der Stratege sie aus oder verlagert die Produktion ins kostengünstige Ausland. Das ist unternehmerisches Denken. Um das eigene Überleben zu sichern,

müssen Strukturen schlank und Kosten niedrig ausfallen. Diesen Punkten stimmt jeder Manager zu.

Wie kommt es dann aber, dass hierzulande unproduktive Angestellte, sogenannte C-Mitarbeiter, in vielen mittelständischen Unternehmen laut dem internationalen Marktforschungsinstitut Gallup im Durchschnitt 23 Prozent der Betriebsangehörigen stellen? Eine Antwort liegt in unserer Sozialisation. In Deutschland ist es verpönt, Leistung offensiv in den Vordergrund zu stellen. Das erfahren wir bereits im Schulalter: Während in den USA schon gute Schüler mit Auszeichnungen und Anerkennung belohnt werden, fürchten sich laut dem Magazin Focus zwei Drittel der Einserschüler der Bundesrepublik davor, von den Klassenkameraden wegen ihrer Leistungen gemieden zu werden.

Wer Leistung fordert, macht sich verdächtig. Der im 19. Jahrhundert aufgekommene, bis heute anhaltende Irrtum, Leistungsforderung ginge Hand in Hand mit Ausbeutung, ist der Grund dafür, dass Betriebsräte und Arbeitsgerichte heutzutage alle Hände voll zu tun haben. Ständig wird geprüft, ob dieser oder jener Arbeitnehmer auch angemessen behandelt worden ist. Das schüchtert Vorgesetzte ein – mit dem Ergebnis: Vorgesetzte stellen leistungsschwache Mitarbeiter nicht nur ein, sondern beschäftigen diese auch jahrelang weiter.

#### **Schlechte Mitarbeiter kann sich keiner leisten**

Sollten auch Sie so handeln, werden Sie Ihrer Pflicht als Unternehmer, die Wirtschaftlichkeit Ihres Betriebs zu erhalten, nicht gerecht. Denn erwiesenermaßen ist Unternehmenserfolg in erster Linie auf richtiges Personalmanagement zurückzuführen. Nur wem es gelingt, möglichst viele Top-Leute (A-Mitarbeiter) ans Unternehmen zu binden und wer möglichst wenig Mitläufer (B-Mitarbeiter) oder gar Under Performer (C-Mitarbeiter) in seinen Reihen hat, wird dauerhaft am

## 10 Tipps für den Umgang mit C-Mitarbeitern

#### **1. Mehrstufigen Einstellungsprozess durchführen:**

Jeder falsch eingestellte Mitarbeiter kostet 15 Monatsgehälter. Nehmen Sie sich daher Zeit für ein mehrstufiges Bewerbungsverfahren. Erfolgt die Einstellung bereits nach einem einzigen Gespräch, läuft man oft in die Falle: Der Bewerber wird eingestellt aufgrund seiner fachlichen Qualifikation, aber irgendwann entlassen aufgrund charakterlichen Schwächen.

#### **2. Referenzen einholen:**

Ein gutes Arbeitszeugnis bedeutet nicht viel. Deshalb: Holen Sie sich Referenzen bei jedem einzelnen vorherigen Arbeitgeber ein. Am Telefon konfrontieren Sie die bisherigen Vorgesetzten mit Aussagen des Bewerbers.

#### **3. Aktive Probezeit durchführen:**

Vereinbaren Sie mit Ihrem neuen Mitarbeiter Meilensteine, die er innerhalb der Probezeit erreichen soll. So weiß er, was von ihm erwartet wird, und Sie haben eine Messlatte, an der Sie Ihren Neuen bewerten und vergleichen können.

#### **4. Rechtzeitig trennen:**

Schützen Sie Ihre Belegschaft vor dem C-Mitarbeiter. Auch wenn es schwer ist, trennen Sie sich vom Arbeitnehmer, wenn seine Leistung nicht Ihren Erwartungen entspricht. In der Probezeit müssen Sie keine Gründe nennen, die Kündigungsfristen sind kurz.

#### **5. Leistungskultur etablieren:**

Fordern Sie Leistung! Der A-Mitarbeiter wird sich freuen, wenn er einmal zeigen darf, was er kann. Vereinbaren Sie Ziele mit jedem Mitarbeiter und vergüten Sie leistungsgerecht. Werden Sie Magnet für qualifizierte Mitarbeiter.

#### **6. Leistung bewerten:**

Geben Sie jedem Angestellten einmal jährlich Rückmeldung über seine Performance. Betrachtet werden 14 Kriterien wie Fachkenntnis und Einsatzbereitschaft. Zuerst bewertet der Arbeitnehmer sich selbst, dann bewertet ihn der Vorgesetzte.

#### **7. Einzelfall betrachten:**

Ist der C-Mitarbeiter nicht willens oder ist er nicht fähig zu besserer Performance? Muss der Angestellte eher gefördert werden, weil er zwar will, aber nicht kann? Dann tun Sie es und honorieren Sie Fortschritte und Erfolge. Wenn sich heraustellt, der Mitarbeiter will nicht, dann gilt: "My way or the highway".

#### **8. Rote Karte zeigen:**

Wenn sich die Leistung von C-Mitarbeitern nicht verbessern lässt, schnell an der Trennung arbeiten. Rechtlich einwandfreie Abmahnungen sind schwierig, machen Sie dem Under Performer mündlich klar, dass er gefährdet ist. Gemeinsam mit einem Fachanwalt für Arbeitsrecht gilt es, eine Exitstrategie zu erarbeiten. Eine großzügige Abfindung ist immer gut investiertes Geld: Je kürzer der C-Mitarbeiter Ihrer Firma schadet, desto besser. So können Sie eine gütliche Trennung veranlassen, ohne dass der Mitarbeiter vors Arbeitsgericht zieht.

#### **9. Auf Augenhöhe verabschieden:**

Bleiben Sie fair und freundlich. Ziehen Sie nicht erreichte Ziele als Begründung heran. Konsequenz hilft auch dem Mitarbeiter. Verdeutlichen Sie ihm: Eine Stelle in einem anderen Unternehmen könnte besser zu ihm passen.

#### **10. Keine Selbstvorwürfe machen:**

Begreifen Sie Kündigungen als Teil Ihres Personalmanagements. Die Tatsache, dass ein Mitarbeiter seine Arbeit nicht gut macht, zeigt, dass er am falschen Platz ist. Sie vertreten die Interessen Ihres Unternehmens und handeln situationsorientiert. Übernehmen Sie Verantwortung für die gesamte Belegschaft, nicht für Einzelschicksale.

Markt bestehen können. Zumal mit Blick in die Zukunft die Bedeutung der Angestellten gegenüber Produkten und Dienstleistungen noch steigen wird.

Vielleicht fragen Sie sich jetzt empört: Ist es in Ordnung, Menschen in A, B und C einzuteilen? In meinem Freundeskreis jedenfalls hat diese Unterscheidung für viel Aufschreien gesorgt. Die Einteilung von Menschen in Kategorien löst einerseits erst einmal ein Erdbeben aus. Andererseits ist eine Differenzierung der Mitarbeiter heute in weiten Bereichen Konsens. Sicher: Nicht alle Unternehmen nennen diese Kategorien A, B und C. Stattdessen ist die Rede von Mitarbeitern mit "hoher, geringer oder keiner emotionalen Bindung zum Arbeitsplatz" (Engagement-Index von Gallup, s. S. 74), man spricht über "High Potentials, Top Performer, Achiever und Under Performer" (SAP) oder auch über "Mitreißer, Mitmacher, Zaungäste und Schon-weg-Mitarbeiter" (Jörg Löhr). Jedes Unternehmen nimmt in irgendeiner Form eine Differenzierung vor, ob bewusst oder unbewusst, ob systematisch oder aus dem Bauch heraus.

Die entscheidende Frage ist also nicht, wie man die einzelne Kategorie nennt, sondern was die Mitarbeiter der jeweiligen Kategorie auszeichnet.

A Der **A-Mitarbeiter** ist motiviert, selbstständig und engagiert. Er hat Biss, sucht die Herausforderung, verbessert in Eigenregie Prozesse, setzt sich Ziele und übertrifft diese dann sogar.

**Der B-Mitarbeiter**, auch "nine to fiver" genannt (kommt um 9.00 Uhr, geht um 17.00 Uhr), macht Dienst nach Vorschrift.

A Der **C-Mitarbeiter** erledigt seine Aufgaben unzuverlässig und ist nicht daran interessiert, sich weiterzubilden. Ein waschechter C-Mitarbeiter leistet nicht nur wenig – er *will* auch gar nicht mehr leisten. Er ist nicht ernsthaft bemüht und motiviert, den gestellten Erwartungen gerecht zu werden. Stattdessen verlangt er regelmäßig mehr Gehalt, ohne sich aber mit seinem Arbeitgeber oder dessen Werten zu identifizieren. Als extrinsisch orientierter Mensch ist er zwar durch eine Lohnerhöhung motivierbar, jedoch verpufft dieser Effekt schon nach etwa zwei Wochen.

#### **Die Guten gehen: Welche Schäden C-Mitarbeiter anrichten**

Anders formuliert: A-Mitarbeiter sprechen über Ideen, B-Mitarbeiter reden über Vorgänge und C-Mitarbeiter ziehen über ihre Kollegen her. Das heikelste Problem: Der faule Apfel im Korb verschlechtert die Performance jedes einzelnen Teammitglieds, weil die Kollegen die Unzulänglichkeiten des C-Mitarbeiters auffangen müssen und seine Fehler ausbaden. Der C-Mitarbeiter nutzt ein Unternehmen und seine Kollegen zu seinen Gunsten aus und ist für enormen volkswirtschaftlichen Schaden verantwortlich. Er leistet nichts, sondern kostet Geld und verursacht weitreichende Folgeschäden. Denn die A-Mitarbeiter tragen die auf ihre Schultern abgewälzte Mehrlast zwar eine Weile, aber irgendwann fühlen sie sich ausgebeutet und suchen das Weite. Im Klartext: Ist die C-Quote in Ihrer Belegschaft zu hoch, verlieren Sie die besten Ihrer Mitarbeiter. Und das ist das Schlimmste, was einem Unternehmen passieren kann.

Umso wichtiger ist es, sich konsequent von den Minderleistern zu trennen – oder besser noch: sie gar nicht erst einzustellen. Doch in dieser Hinsicht ist das Personalmanagement in Deutschland leider noch unzureichend. Insbesondere bei der Rekrutierung und Einarbeitung neuer Leute werden leichtfertig Fehler gemacht und Chancen vertan.

Gerade Mittelständler widmen der Auswahl ihrer Arbeitnehmer zu wenig Aufmerksamkeit. Führungskräfte sind unmittelbar in das Tagesgeschäft eingebunden und nehmen sich für Bewerbungsverfahren wenig Zeit. Oft ist kein ausgefeiltes Anforderungsprofil vorhanden. So kommt es, dass regelmäßig C-Mitarbeiter eingestellt werden. Aus Faulheit oder Zeitmangel begleitet der Vorgesetzte den Neuen in den ersten Monaten zu wenig, und so übersteht der Under Performer die Probezeit. Einmal fest angestellt, ist es schwer, ihn wieder loszuwerden.

#### **Teurer Irrtum: Jede Fehlbesetzung kostet 1,2 Millionen Euro**

Und das ist richtig teuer: Neben den Kosten des Einstellungsverfahrens von etwa 30.000 Euro bekommt der C-Mitarbeiter außerdem ein Gehalt, das er nicht einspielt. Verluste, die das Abwandern von Kunden oder das zerrüttete Verhältnis zu Kollegen und Vorgesetzten betreffen, lassen sich nur schwer ermitteln. Zusammen mit der Abfindung, die das Unternehmen im Rahmen einer Kündigung zahlen muss, um zermürbende Streitereien und Gerichtsverfahren zu umgehen, ergeben Erfahrungswerte: In eine jede Fehleinstellung investieren Unternehmen rund 1,2 Millionen Euro.

Einen C-Mitarbeiter bereits im Vorstellungsgespräch zu erkennen, ist jedoch extrem schwierig. Deshalb sollten Sie das Auswahlverfahren über mehrere Stufen erstre-

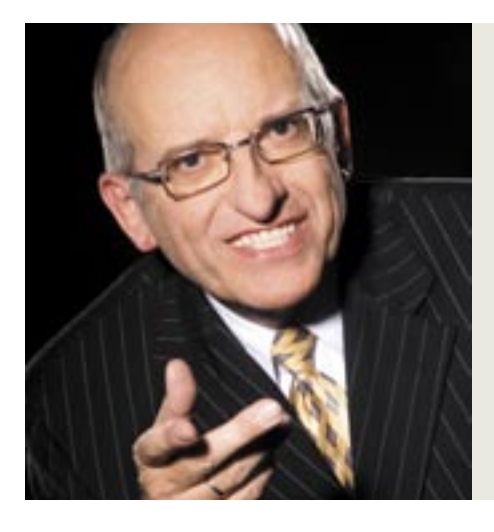

cken, in denen Sie sich Schritt für Schritt absichern (vgl. Tools- und Linktipp, S. 75).

Wenn ein potenzieller neuer Mitarbeiter zum Vorstellungsgespräch erscheint und sich intensiv – vielleicht mithilfe der einschlägigen Ratgeberliteratur oder gemeinsam mit einem Bewerbercoach – darauf getrimmt hat, eine gute Vorstellung abzuliefern, liegt es auf der Hand, erst einmal zu glauben, mit dem ansprechend aufgetretenen Bewerber den idealen Kandidaten gefunden zu haben. Das ist kein Fehler. Ein Fehler ist es aber, sich auf die erste eigene Einschätzung zu verlassen. Um Überraschungen zu vermeiden, sollten Sie daher vor allem eines tun: nach einem Bewerbungsgespräch, aber noch vor der Anstellung des Kandidaten Referenzen einholen. Voraussetzung ist natürlich, dass der Kandidat nicht in einem ungekündigten Arbeitsverhältnis steht.

Konkret heißt das: Rufen Sie die früheren Arbeitgeber des Kandidaten an – und sagen Sie dem Bewerber schon im Vorstellungsgespräch, dass Sie dies tun werden. Fragen Sie direkt beim ersten Kontakt mit dem Bewerber, was seine früheren Chefs über ihn sagen

**Der Autor:** Prof. Dr. Jörg Knoblauch ist Unternehmer, Autor, Speaker und Unternehmensberater. Spezialisiert auf Mitarbeiterführung und -motivation leitet er drei mittelständische Unternehmen. Mit Weitsicht und dem Mut, auch unbequeme Wahrheiten auszusprechen, vermittelt er seit über 20 Jahren preisgekrönte Führungsmodelle und Strategien der Mitarbeiterbindung. Mehrfach wurde er für seine Erfolge ausgezeichnet, u.a. mit dem BestPersAward für exzellente Personalführung. Der engagierte Christ ist sich nach vielen Diskussionen sicher: Seine Haltung zum Umgang mit Minderleistern steht durchaus im Einklang zu den Grundsätzen und Werten der Bibel. Kontakt: www.joergknoblauch.de

werden. Nicht sagen "würden", sondern tatsächlich sagen "werden"! Bitten Sie den Bewerber, mit seinem früheren Vorgesetzten einen Gesprächstermin mit Ihnen zu vereinbaren. Bei diesem Termin zitieren Sie dann wörtlich, was der Bewerber über die Zusammenarbeit mit seinem früheren Arbeitgeber gesagt hat.

#### **Die Probezeit – eine selten genutzte Kündigungschance**

Genauso entscheidend ist die Gestaltung der Probezeit. Wer denkt "Das wird schon!", schaut schnell in die Röhre. Ein exzellent agierendes Unternehmen legt Meilensteine fest. Es vereinbart mit dem Neueinsteiger: "Nach vier Wochen haben Sie sich in unsere Software eingearbeitet!" Oder: "Nach acht Wochen haben Sie den Unsatz bei mindestens zehn Kunden um mehr als zehn Prozent erhöht." Solche Vereinbarungen gehören bereits ins Vorstellungsgespräch. Ziehen Sie sich also vor einem Bewerbergespräch ein bis zwei Stunden zurück, denken Sie konzentriert nach, was der Bewerber überhaupt leisten soll und machen Sie das an Zahlen

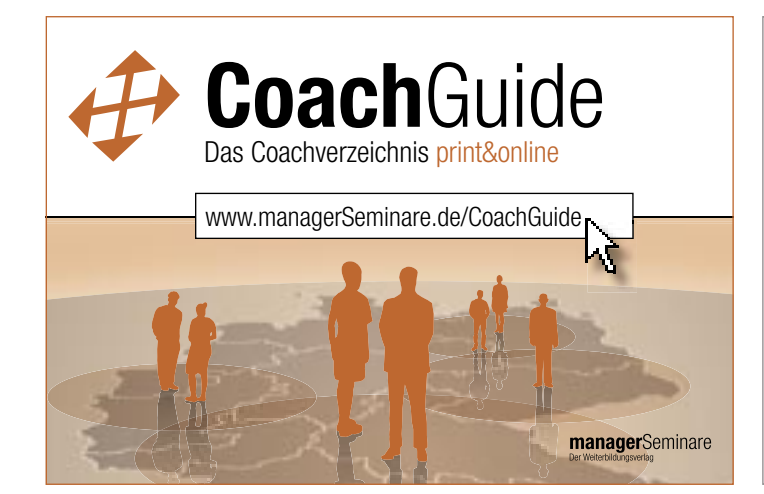

Ulrike Regina Schick Schönauer Ring 1 82269 Kaltenberg T. 08193 / 99 063 88 info@herz-bewusst-sein.de

Begleitung durch Aura-Einzelsitzungen Kurse Seminare Workshops Ausbildung

Sie suchen außergewöhnliche Lösungen für Ihr Unternehmen?

#### **HERZ + BEWUSST + SEIN**

- Von Depression & Burnout zu Lebensfreude & Lebendigkeit
- Von Krankheit zur Selbst-Heilung & Gesundheit
	- Von Einsamkeit zu Miteinander • Von Mangel & Armut zu Innerem & Äußerem Reichtum &
	- Fülle • Von Gefühle sind Krankheit zu Gefühle erfüllen mein Leben
	- und geben ihm Sinn! • Von Angst & Misstrauen zu Liebe & Miteinander &
	- Urvertrauen! • Vom Funktionieren & Leistungsdruck zur Freude am
	- Erschaffen & Kreativität!

www.herz-bewusst-sein.de

fest. Wer die Kraft aufgebracht hat, gleich am Anfang eine Messlatte aufzulegen, schafft es auch, sich von einem Mitarbeiter noch in der Probezeit wieder zu trennen, wenn er nicht das bringt, was von ihm erwartet wird.

Ein positives Beispiel ist der amerikanische Produzent der Gore-Tex-Bekleidung, W. L. Gore. Er stellt jedem Starter in seinen Werken zwei Mentoren an die Seite, die ihn fachlich und persönlich durch die Probezeit begleiten. Können gemeinsam festgesetzte Ziele oder Margen nicht erreicht werden, trennt sich das Unternehmen noch innerhalb des ersten halben Jahres.

#### **Fest angestellte C-Leister: So werden faule Äpfel erkannt und benannt**

Wie aber gehen Sie mit C-Mitarbeitern um, die bereits fest im Unternehmen sitzen? Auch hier gilt: konsequent und klar bleiben. Sorgen Sie zunächst für Transparenz. Sagen Sie Ihren Mitarbeitern, wo sie stehen, wie Sie sie einschätzen und dass sie als C-Mitarbeiter gefährdet sind. Benennen Sie die Minderleistung. Hierzu hat sich bewährt, mit einem Leistungsbeurteilungsbogen zu arbeiten. Mithilfe eines solchen Formulars ermitteln Sie, welchem Mitarbeiter Sie welche Leistung abverlangen können. So zeigt sich, wer überhaupt die einzelnen A-, Bund C-Mitarbeiter in Ihrem Unternehmen sind (zum Beurteilungsbogen s. Linktipp, S. 75).

Auf dem Bogen geben zunächst die Mitarbeiter eine Einschätzung ihrer Leistungsfähigkeit ab, unterteilt in Kriterien wie: Fachkenntnis, Einsatzbereitschaft, Zusammenarbeit, Arbeitstempo und -qualität, Selbstständigkeit, Kundenbezug. Die Leistungsbewertung erfolgt dann anhand von Noten, wobei die Kriterien für die Noten genau beschrieben sind. Für den Bereich Selbstständigkeit sehen sie in dem von uns verwendeten Bogen z.B. so aus: A Braucht wiederholte Erläuterungen und Berichtigungen (Note 5).

A Versteht seine Arbeit und erfüllt sie zweckmäßig (Note 4).

A Versteht weitgesteckte neue Pläne und erledigt sie zielstrebig (Note 3).

A Erkennt selbst neue Ziele und setzt sie unter Anleitung um (Note 2).

A Erkennt selbst neue Ziele, stellt realistischen Plan auf und verwirklicht ihn (Note 1).

Der Vorgesetzte des jeweiligen Mitarbeites füllt den Bogen ebenfalls aus und bewertet damit die Leistung des Mitarbeiters. Anschließend setzen sich beide zusammen und besprechen ganz gezielt, worin nun die nächste Herausforderung besteht.

Diese Vorgehensweise ist nicht nur gut dazu, C-Mitarbeiter zu identifizieren. Sie ist auch wunderbar geeignet, insgesamt im Unternehmen ein Stück in Richtung "mehr Leistung" weiterzu-

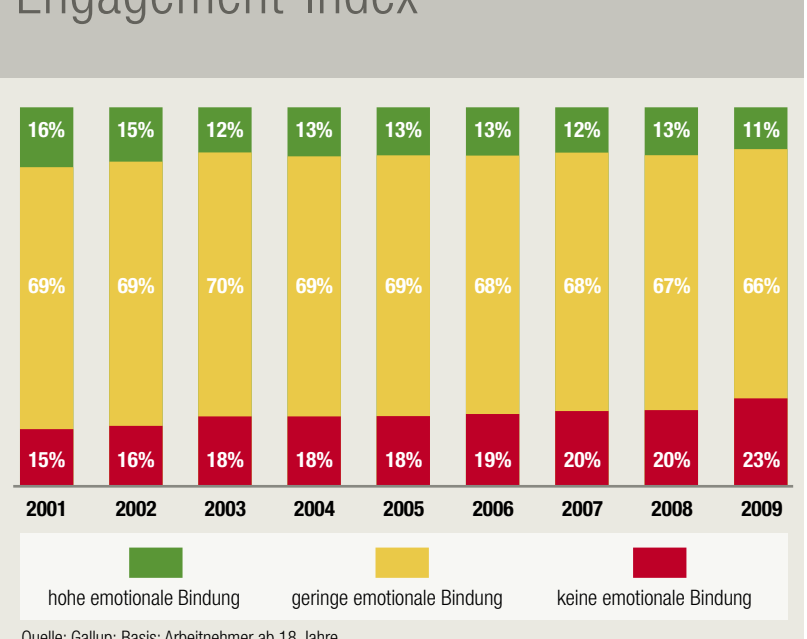

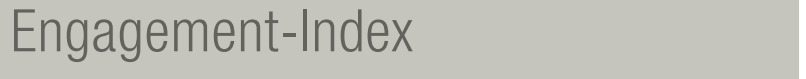

kommen. Hier stürmt nämlich kein Chef durch die Flure und brüllt "Leistung! Leistung! Leistung!" wie Puma-Chef Jochen Zeitz einst "Umsatz! Umsatz! Umsatz!" gebrüllt haben soll – nein Leistung wird nicht angeordnet, sondern sie wird gemeinsam definiert. Es wird gemeinsam überlegt: Wie werden wir besser, jeden Tag, Stück für Stück?

Umso wichtiger ist es, Mitarbeiter schon *vor* einem Gespräch über den Bewertungsbogen zu bitten, sich zu überlegen, wo aus ihrer Sicht Ansatzpunkte für eine Leistungsverbesserung liegen. Wenn der Termin für das Gespräch dann gekommen ist, sind die A-Mitarbeiter meist glänzend vorbereitet. Sie haben Unterlagen dabei und wissen genau, welche vier oder fünf Ziele sie sich stecken wollen, die auch messbar und machbar sind. Die B-Mitarbeiter haben vielleicht noch ihren Bewertungsbogen ausgefüllt – aber Ziele? Verbesserungsvorschläge? Fehlanzeige. Der C-Mitarbeiter hat derweil schon den Betriebsrat verständigt und sich erkundigt, ob es überhaupt rechtens ist, dass man ihm so etwas abverlangt …

#### **Immer überprüfen: Ist es Nicht-Können oder Nicht-Wollen?**

Anhand eines Leistungsbeurteilungsbogens wird also schnell deutlich, wer sich fordern und fördern lässt und wer sich ganz einfach verweigert. Zur Klarstellung: Wer leisten *will*, aber nicht *kann*, sollte erstmal gefördert werden. Wer aber weder Können noch Wollen zeigt, der sollte gehen. Sagen Sie dem C-Mitarbeiter also deutlich, wie Sie ihn sehen und womit Sie nicht zufrieden sind. In unserem Haus schreiben wir nach der jährlichen Mitarbeiterbeurteilung Briefe an unsere Mitarbeiter. Der A-Mitarbeiter bekommt einen A-Brief, der B-Mitarbeiter erhält einen B-Brief und der C-Mitarbeiter einen C-Brief. So weiß der C-Mitarbeiter klipp und klar, wo er steht, und fällt nicht aus allen Wolken, wenn die Kündigung kommt.

Setzen Sie nicht darauf, dass sich die Dinge von selbst regeln werden und alles mit der Zeit schon irgendwie gut ausgehen wird. Die Erfahrung zeigt: Auch nach kostenintensiven Weiterbildungen, ernsthaften Gesprächen oder schriftlichen Abmahnungen bleiben leistungsschwache Arbeitnehmer oft zu 80 Prozent C-Mitarbeiter … Sind von Anfang an Ziele vereinbart und ist ein messbarer Leistungshorizont gesteckt, kann der Mitarbeiter die Entscheidung zu einer Entlassung besser nachvollziehen. Und Sie als Führungskraft haben die Möglichkeit, Ihre Vorgehensweise ökonomisch zu begründen.

Um die Kündigungsentscheidung zu treffen, hilft die Fragestellung: Ist es beim Mitarbeiter ein schlichtes "Nicht-Können" oder ist es ein "Nicht-Wollen?" Wenn der Mitarbeiter nicht will, heißt es: Trennung ohne Umschweife. Wir nennen dies "My way or the highway".

Wichtig dabei: Vereinbaren Sie, die Angelegenheit friedlich zu regeln. Versuchen Sie alles, damit der direkte Draht zwischen Ihnen und Ihrem Mitarbeiter nicht abreißt. Sobald Sie beginnen, sich per Abmahnungen vermeintlich abzusichern und sich hinter Anwälten und Quelle: Gallup; Basis: Arbeitnehmer ab 18 Jahre.

## Service

#### **Literaturtipps**

A **Jörg Knoblauch: Die Personalfalle – Schwaches Personalmanagement ruiniert Unternehmen.**  Campus, Frankfurt a.M./New York 2010, 29,90 Euro.

Nach seinen zwölf sachlichen Ratgeber-Büchern lässt es Personalguru Jörg Knoblauch in seiner aktuellen Publikation krachen: Schonungslos zeigt er auf, was passiert, wenn Chefs im Kampf um Talente kopflos agieren, wenn sie das Einstellungsverfahren auf die leichte Schulter nehmen und die so eingehandelten Low Performer durchziehen statt rechtzeitig vor die Tür zu setzen. Das Buch enthält strategische Ratschläge sowohl zum Umgang mit Minderleistern als auch zum Finden und Binden von High Performern. Noch mehr als Anleitungen und Tipps liefert es jedoch Anschauungsmaterial: skurrile und spannende Personalgeschichten aus Unternehmen. Dabei macht Knoblauch nicht halt vor Beispielen, die sich in seinem eigenen Unternehmen ereignet haben. Ein sehr persönlich gehaltenes Buch, das aufrütteln will und mit Sicherheit jeden Leser nachdenklich macht.

A **Jörg Knoblauch, Jürgen Kurz: Die besten Mitarbeiter finden und halten. Die ABC-Strategie nutzen.** 2. Auflage, Campus, Frankfurt a.M./New York 2009, 34,90 Euro.

Das Buch gliedert sich in Teil 1 mit sieben Kapiteln zur Mitarbeiterauswahl und Teil 2 mit ebenfalls sieben Kapiteln zum Thema Mitarbeiter halten. Die Autoren zeigen, wie es gelingt, aus Mitarbeitern Mit-Unternehmer zu machen, wie Mitwissen zur schnellen Integration und guter Arbeitsleistung führt und wie sich eine Kultur des Lobens und Dankens entwickeln lässt.

#### **Tools**

#### A **Die Personaltoolbox – Nie wieder C-Mitarbeiter einstellen.**

Die Toolbox von Jörg Knoblauch enthält den kompletten neunstufigen Einstellungsprozess mit neun Werkzeugen (Fragebögen, Interview-Leitfäden, Beurteilungsbögen und Checklisten), die man direkt in der Praxis anwenden kann. Für 698 Euro zu beziehen unter [www.abc-strategie.de](http://www.abc-strategie.de).

#### **Linktipp**

#### A **[www.die-personalfalle.de/managerSeminare](http://www.die-personalfalle.de/managerSeminare)**

Zahlreiche Downloads, u.a.: der von Jörg Knoblauch verwendete Leistungsbeurteilungsbogen zum Identifizieren sowie Fordern und Fördern von herausragenden Mitarbeitern, Mitläufern und Under Performern; für Transparenz sorgende Musterbriefe für A-, B-, und C-Mitarbeiter; ein Artikel mit Vertiefungsinfos zu dem vom Autoren praktizierten neunstufigen Recruitingprozess.

Richtern zu verschanzen, wird es unschön und kostet zu viel Zeit und Energie. Begegnen Sie Ihrem Mitarbeiter bei der Kündigung auf Augenhöhe. Was auch immer vorgefallen sein mag – machen Sie sich bewusst: Jeder Mensch ist ein einzigartiges Wesen und deshalb mit Würde zu behandeln. Gehen Sie davon aus und sagen Sie Ihrem Mitarbeiter, dass Sie beide auf jeden Fall eine Einigung finden werden, die ihm weitestmöglich entgegenkommt. Am besten, Sie bieten dem Mitarbeiter eine faire Abfindung an. Nimmt er sie an, ist das Thema schnell erledigt. Das wars. Ende. Aus.

#### **Die harte Tour ist der faire Weg**

Dieser Weg ist vermeintlich hart, aber letztlich nur fair. Fairer als die falsch verstandene Menschenfreundlichkeit, aufgrund derer so viele Arbeitgeber ihre Minderleister bei sich verweilen lassen – mit am Ende überhaupt nicht mehr menschenfreundlichen

Folgen. Nachsicht hilft nicht, im Gegenteil: Wenn das Unternehmen am Ende wegen unfähiger Mitarbeiter insolvent wird, verlieren auch die Leistungsstarken ihren Job.

Und auch dem C-Mitarbeiter nützt die Kompromisslosigkeit. Denn die Tatsache, dass er seinen Job nicht gut macht, zeigt ja, dass er dort auf dem falschen Platz ist. Seine persönlichen Stärken passen nicht zu der Situation, in der er sich befindet. Die Botschaft, die er bekommt, wenn er aussortiert wird: Such dir etwas anderes, was dir mehr liegt, was dich motiviert und dir Spaß macht und was du daher auch besser kannst. Nur dort wirst du echte Leistung bringen können und andere Menschen glücklich machen.

Mit anderen Worten: Jemandem zu kündigen kann asozial sein. Jemandem *nicht* zu kündigen, dem eigentlich gekündigt werden müsste, *ist* asozial.

#### **Trainieren mit der ersten Certified Speaking Professional (CSP) in Deutschland.**

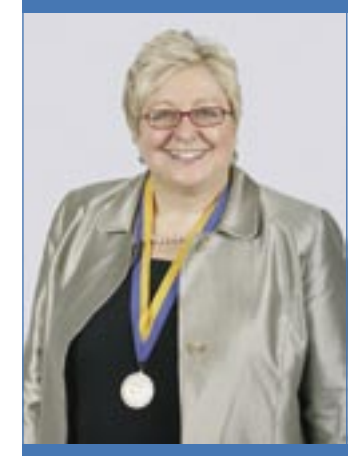

### **Veranstaltungen mit Sabine Asgodom**

**So schreiben Sie ein Buch** Tipps und Tricks aus der Bestsellerküche 23. Oktober 2010, München

#### **Passion Pays**

**Erfolg durch Leidenschaft** Persönlichkeitskongress 18. November 2010, Mainz

#### **Selbst-PR für Profis**

26. November 2010, München 11. Februar 2011, München

#### **Vom Trainer zum Speaker** Wagen Sie den Sprung auf die Bühne 17. – 19. Dezember 2010, Bad Gögging

#### Informationen + Anmeldung: www.asgodom.de oder Tel.: +49 (0)89 98 24 74 90.

Ihre Ansprechpartnerin: Monika Jonza

info@asgodom.de

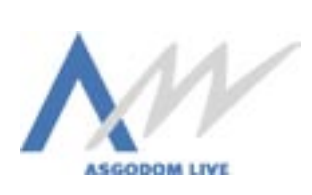

ms150\_278503\_Asgodom.indd 102.08.2010 12:40:58 Uhr